## **Gespräch parken (VAP)**

Benutzer des Vermittlungsarbeitsplatzes (VAP) haben die Möglichkeit, Anrufe zu **parken**. Ähnlich wie beim [Pausieren](https://wiki.ucware.com/vaphandbuch/anruf_pausieren) wird das Gespräch dabei unterbrochen und gehalten. Im Unterschied dazu sind geparkte Anrufe jedoch für **alle** am VAP angemeldeten Benutzer sichtbar und können jederzeit von diesen angenommen werden.

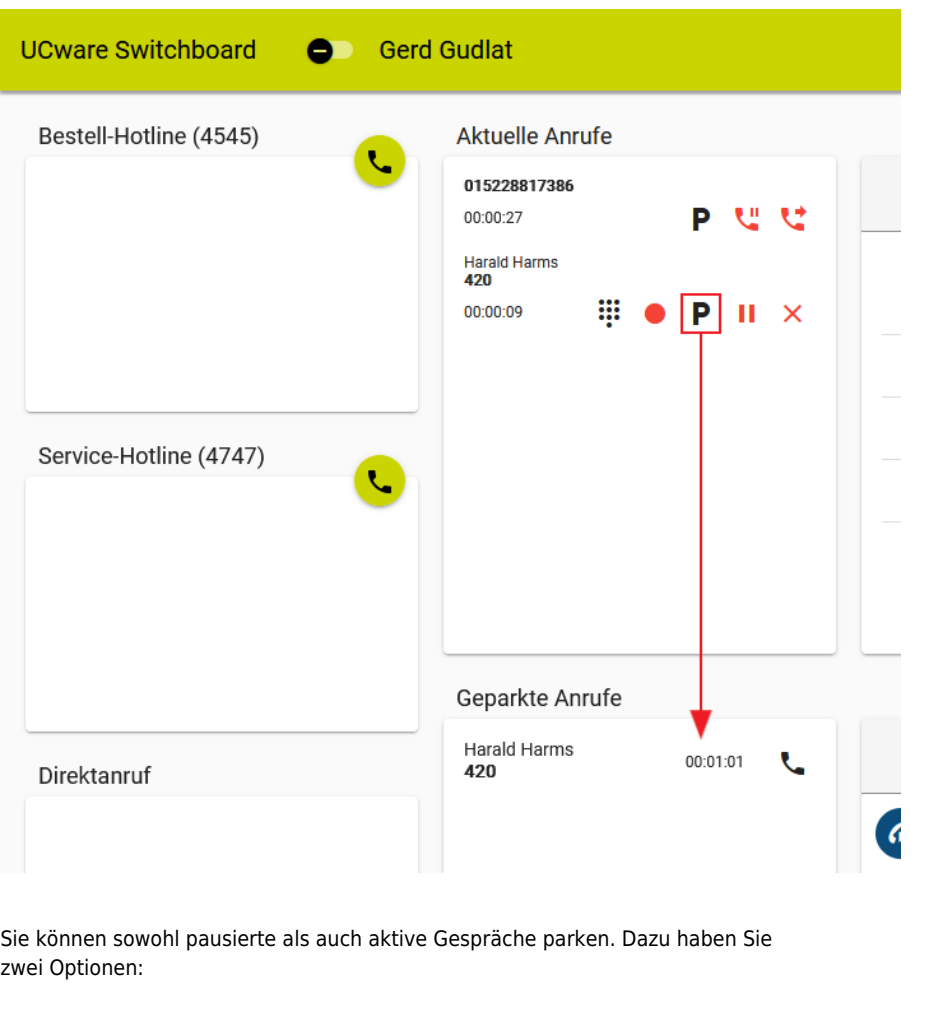

P

Anruf Ihrer Wahl parken.

F10

Obersten aktuellen Anruf parken.

Geparkte Anrufe werden im gleichnamigen Widget angezeigt und lassen sich dort mit wieder heranholen.

From: <https://wiki.ucware.com/> - **UCware-Dokumentation**

Permanent link: **[https://wiki.ucware.com/vaphandbuch/anruf\\_parken?rev=1673876258](https://wiki.ucware.com/vaphandbuch/anruf_parken?rev=1673876258)**

Last update: **18.03.2023 14:47**